### Week 9: Constraints

- Programs are generally organized as unidirectional computations that consume inputs and produce outputs.
- (Pure) functional programming makes this explicit in the source code, since we have:

 $input = function argument$  output = function result

- Mathematics, on the other hand, is not always unidirectional.
- For example, in the equation  $d \cdot A \cdot E = F \cdot L$ , we can calculate the value of any variable by using the values of the other four.
- For example,

 $d = F \cdot L/(A \cdot E)$  $A = F \cdot L/(d \cdot E)$ , etc

## A Language for Constraints

We now develop a *constraint language* that allows the user to formulate equations like this, and have the system solve them.

There are two levels:

- Constraints like networks: primitive constraints linked by connectors.
- Constraints as algebraic equations.

### Temperature Conversions

Exemple : The relationship between temperatures in Celsius and Fahrenheit is:

 $C * 9 = (F - 32) * 5$ 

This can be expressed as a constraint network as follows:

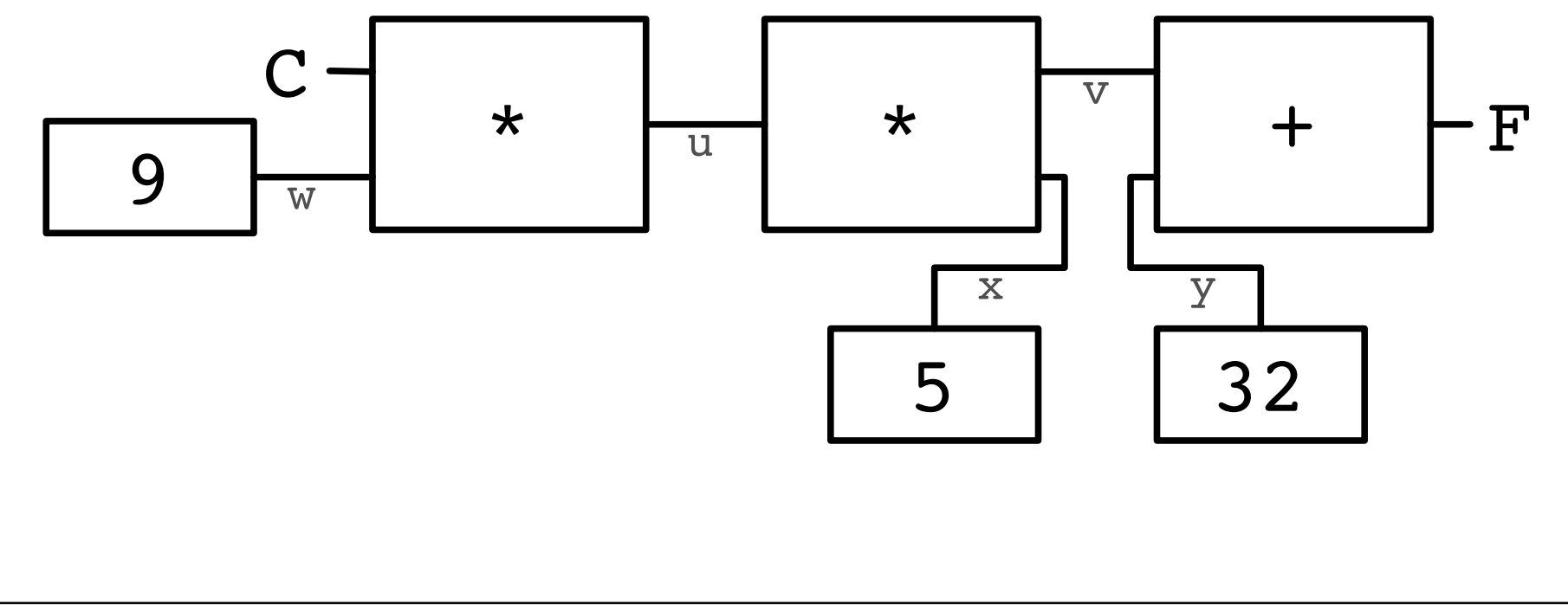

## Using the Constraint System

Suppose we want to convert between Celsius and Fahrenheit.

We create a converter by defining

val C,  $F = new$  Quantity  $CF converter(C, F)$ 

### Using the Converter

Here, *CF* converter is a method that constructs a constraint network.

```
def CFconverter(c: Quantity, f: Quantity) = \{val u, v, w, x, y = new Quantity
   Constant(w, 9); Multiplier(c, w, u)Constant(y, 32); Adder(v, y, f)Constant(x, 5); Multiplier(v, x, u)
}
```
By comparing with the graphical representation of the network, we find that:

- boxes are constraints, such as Multiplier, Adder, Constant,
- connectors are quantities, (i.e., instances of the class Quantity).

#### To see the network running, start up the interpreter:

scala> :load week09.scala defined module constr  $scala>$  import constr. import constr.\_

#### and place probes on the quantities C and F:

scala> Probe("Celsius temp", C) scala> Probe("Fahrenheit temp", F)

Then, give a value to one of the quantities:

scala> C setValue 25 Probe: Celsius temp  $= 25$ Probe: Fahrenheit temp  $= 77$ 

#### Now try to give a value to  $F$  :

scala> F setValue 212 Error! contradiction : 77 and 212

If we would like to reuse the system with new values, we must first "forget" the old values.

scala> C forgetValue Probe: Celsius temp  $= ?$ Probe: Fahrenheit temp  $= ?$ scala> F setValue 212 Probe: Celsius temp  $= 100$ Probe: Fahrenheit temp  $= 212$ 

Note that the same network can be used to compute  $C$  from  $F$  and  $F$  from C.

This lack of direction is characteristic of systems based on constraints.

Such systems are common today; an entire industry is interested in them.

Examples: ILOG Solver (and JSolver), TK!solver.

Often, constraint systems optimize some quantities based on other quantities; but we'll not cover that here.

## Implementing Constraint Systems

The implementation of a constraint system is somewhat similar to the implementation of a logical circuit simulator.

A constraint system is composed of primitive constraints (boxes) and of quantities (connectors).

Primitive constraints simulate simple equations between the quantities x, y, z, such that:

 $x = y + z$ ,  $x = y * z$ ,  $x = c$ 

where c is a constant.

A quantity is either defined or undefined.

A quantity can connect any number of constraints.

Here is the interface of a quantity:

```
class Quantity {
   \det getValue: Option[Double] = ...
   def setValue(v: Double, setter: Constraint): Unit = ...
   def setValue(v: Double): Unit = setValue(v, NoConstraint)
   def forgetValue(retractor: Constraint): Unit = ...\mathbf{def} forgetValue: Unit = forgetValue(NoConstruct)def connect(c: Constraint) = ...}
```
#### Explanation:

getValue returns the current value of the quantity.

set Value sets the value, and forget Value forgets it.

These two methods exist in two overloaded variants.

One of the variants (used internally by the constraint system) passes the constraint that causes the modification or the reset of the parameter value.

connect declares that the quantity is involved in a constraint.

```
The Option Type
```
The *Option* type is defined as:

```
trait Option[+A]case class Some[+A](value: A) extends Option[A]case object None extends Option[Nothing]
```
The idea is that the function getValue returns

- $\bullet$  None if no value is specified, or,
- Some $(x)$  if the value of the quantity is x.

The clients of getValue then use pattern matching to decompose the value:

```
q.getValue match {
   case Some(x) \Rightarrow /* do something with the value 'x' */
   case None \Rightarrow /* handle the undefined value */
}
```
### **Covariance**

The definition of Option illustrates several aspects of Scala's type system.

• The + before the type parameter a indicates that Option is a covariant type constructor:

If T is a subtype of S (note  $T \leq S$ ), then Option T is a subtype of Option[S].

For example, Option[String] is a subtype of Option[Object].

- Without the  $+$  in the class definition of Option, Option String and Option[Object] will be two incomparable types.
- Question: Why can't class constructors always be covariant?
- None is defined as a case object. In other words, it's the only value that inherits from Option[Nothing].
- The type Nothing is a subtype of every other type. For example,  $Notbing <:String <:Object$ .
- Since Option is covariant, this means that None is a value of any type of the form  $Option[T]$ . For example, Option[Nothing] <: Option[String] <: Option[Object].

## **Constraints**

```
The interface of a constraint is simple.
```

```
abstract class Constraint {
   def new Value : Unit
   def dropValue: Unit
}
```
There are only two methods, newValue and dropValue.

newValue is called when one of the quantities connected to a constraint receives a new value.

dropValue is called when one of the quantities connected to a constraint loses its value.

When it is "woken up" by a call to newValue, a constraint tries to compute the value(s) of the quantities that it is connected to.

If this happens, it propagates these values by calling setValue for all the connected participants.

When it is woken up by a call to *dropValue*, a constraint simply tells all participants to forget their value.

We have therefore two sequences of mutually recursive calls.

```
q.setValue \rightarrow c.newValue \rightarrow q'.setValueq.forgetValue \rightarrow c.dropValue \rightarrow q'.forgetValue
```
### Implementation of primitive constraints

Now it's easy to implement primitive constraints.

```
case class Adder(a1: Quantity, a2: Quantity, sum: Quantity)extends Constraint {
   def newValue = (a1.getValue, a2.getValue, sum.getValue) match {
      case (Some(x1), Some(x2), \rightarrow sum.setValue(x1 + x2, this)case (Some(x1), \ldots, Some(r)) \Rightarrow a2.setValue(r - x1, this)case (\text{Some}(x2), \text{Some}(r)) \Rightarrow al.setValue(r – x2, this)
      case \Rightarrow}
   def dropValue {
      a1.forgetValue(this); a2.forgetValue(this); sum.forgetValue(this)
   }
   a1 connect this
   a2 connect this
   sum connect this
}
```
#### Explanations:

- newValue does a pattern match on the three quantities connected by the adder.
- If two of the values are defined, the third is computed and defined.
- dropValue is propagated to the connected quantities.
- The initialization code connects the adder to the three passed quantities.

Exercise: Write a multiplication constraint. The constraint should "know" that  $0 * x = 0$ , even if x is not defined.

## Constants

A constant is a special case of a constraint.

```
We implement it as follows:
```

```
case class Constant(q: Quantity, v: Double) extends Constraint {
   def new Value: Unit = error("Constant.newValue")\textbf{def} \text{ dropValue}: \text{Unit} = \text{error}("Constant.dropValue")q connect this
   q.setValue(v, this)}
```
Remarks:

- Constants cannot be redefined or forgotten. That's why newValue and dropValue produce an error.
- Constants immediately give a value to the attached quantity.

# **Quantities**

We still have to implement the quantities.

The state of a quantity is given by three values:

- its current value (value),
- the constraints that are attached to it (constraints),
- $\bullet$  the informant, i.e., the constraint that has caused the latest definition of the value (informant).

The informant can prevent the infinite propagation of values in the presence of cycles.

```
class Quantity {
```
private var value:  $Option[Double] = None$ private var constraints: List $[Constant] = List()$ private var informant:  $Constant = NoConstant; ...$ } object NoConstraint extends Constraint { ... }

This is how getValue and setValue are implemented:

```
\mathbf{def} \, getValue: Option[Double] = value
        \mathbf{def}\; set\; Value(v: Double, \; setter: \; Constraint) = value \; \mathbf{match} \; \{case Some(v1) \Rightarrowif (v := v1) error("Error! contradiction: " + v + " and " + v1)
            case None \Rightarrowinformant = setter; value = Some(v)for (c \leftarrow constraints if c := informant) c.newValue
        }
        \mathbf{def}\; set\; Value(v: Double):\; Unit = set\; Value(v, No\; Constraint)The method setValue signals an error when one tries to modify a value
that is already defined.
```
Otherwise, it propagates the change by calling newValue on all the attached constraints, except the informant.

This is how forgetValue and connect are implemented:

```
def forgetValue(retractor : Constraint) {
   \mathbf{if} (retractor == informant) {
      value = Nonefor (c \leftarrow constraints if c := informant) c.dropValue
   }
}
\mathbf{def} forgetValue: Unit = forgetValue(NoConstruct)
```
The method *forgetValue* forgets the value (by resetting it to *None*) only if the call comes from the constraint that the value originated from.

It then propagates the modification by calling *dropValue* on all the attached constraints, except the informant.

A call to forgetValue coming from somewhere else than the informant is ignored.

```
Here is the implementation of connect.
```

```
def connect(c: Constraint) {
   constraints = c :: constraintsvalue match \{case Some(\_) \Rightarrow c.newValuecase None \Rightarrow}
}
```
This method adds the constraint to the list constraints.

If the quantity has a value, it also calls newValue on the new constraint.

### Probes

Probes are special constraints that simply output all the changes of the attached quantity.

They are implemented as follows:

```
case class Probe(name: String, q: Quantity) extends Constraint fdef new Value : Unit = printProbe(q.getValue)\mathbf{def} \text{ dropValue}: \text{Unit} = \text{printProbe}(\text{None})private def printProbe(v: Option[Double]) {
      val vstr = v match \{case Some(x) \Rightarrow x.toString()case None \Rightarrow "?"
      }
      println("Probe: " + name + " = " + vstr)
   }
   q connect this
}
```
## Improvement

The presented system works, but the constraints remain tedious to define. Compare the equation:

 $C * 9 = (F - 32) * 5$ 

to the code that defines *CFconverter*.

Wouldn't it be nice to be able to build a constraint system directly based on an equation such as the one above?

We can almost do this in Scala. Here is a new way of expressing the Celsius/Fahrenheit conversion:

val C,  $F = new$  Quantity  $C * c(9) == (F + c(-32)) * c(5)$ 

#### Here,

- $*$  and  $+$  are new methods of the class Quantity that take a quantity and return a new quantity attached to the corresponding constraint.
- c is a function that returns a quantity attached to a constant constraint.
- $\bullet$  === is a method of Quantity that takes a quantity and builds an equality constraint.

For example, here is an implementation of the  $+$  method in class Quantity:

```
\mathbf{def} + (\mathbf{that} : \mathbf{Quantity}) : \mathbf{Quantity} = \{val sum = new Quantity
    Adder(this, that, sum)
    sum
}
```
## Summary

We have learned a new paradigm of computation: computation by resolution of relations or constraints.

The main feature of this paradigm is that the computation can take place in more than one direction, depending on what is defined and what is not.

The implementation presented here is based on a network of constraints (nodes) and quantities (edges).

Constraint resolution involves the propagation of changes of values along the edges and across the nodes.

The network is modeled by a set of objects some of which contain a state.